# **MATH 3 Honors – STUDENT ENGAGEMENT RUBRIC**

Name: \_\_\_\_\_\_\_\_\_\_\_\_\_\_\_\_\_\_\_\_\_\_\_\_\_\_\_\_\_\_\_\_\_\_\_\_\_\_\_\_\_\_\_\_\_\_\_\_\_\_\_\_\_\_\_\_\_\_\_\_\_\_\_\_\_\_\_\_\_\_ Period: \_\_\_\_\_\_\_\_

(Student's name must be written in ink before the teacher will initial this sheet)

#### **Go to SMART Lunch and work on Math 30 min. (10 points each)**

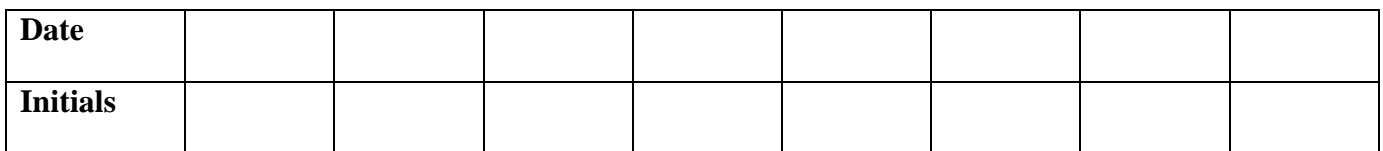

#### **Test Corrections (5 points per test) Must be done in class or SMART Lunch**

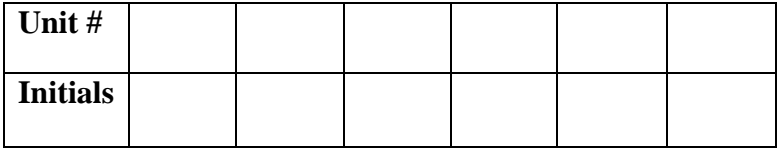

#### **Peer Tutoring of Math Concepts 30 minutes (5 points)**

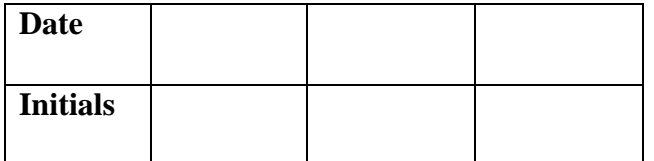

### **Presenting Problems (5 points each)**

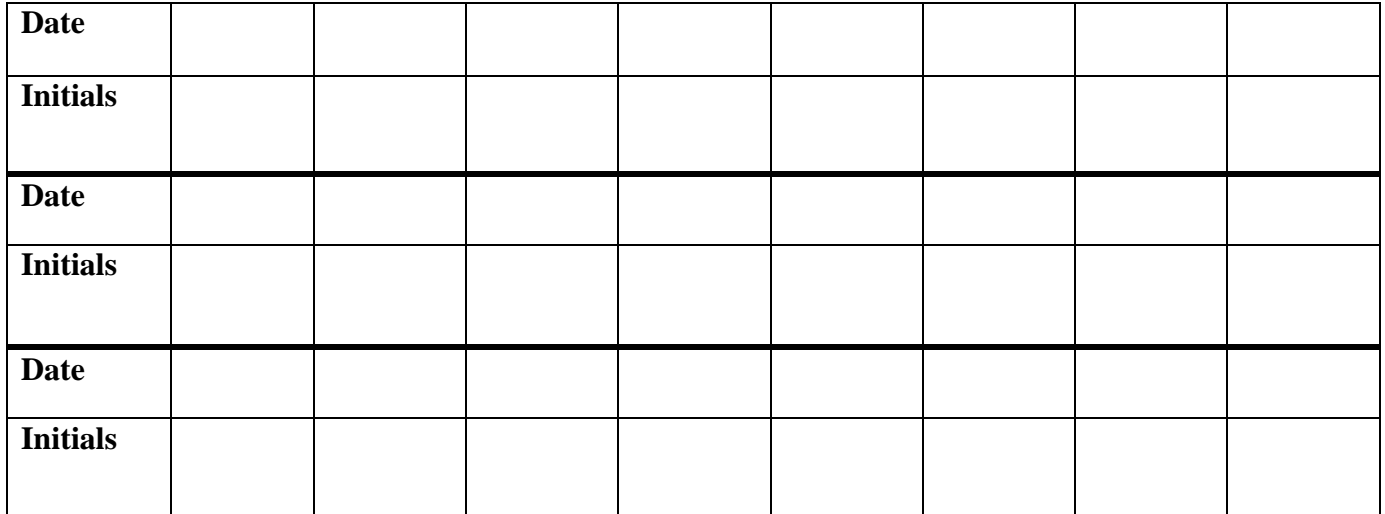

#### **Total Participation Grade (Maximum = 100%)**

**Interim** \_\_\_\_/50 pts = \_\_\_\_\_ %

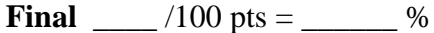

### **Guidelines for obtaining points**

- 1. To receive fifteen points for attending a SMART Lunch for assistance, students must
	- a. Attend a full 30 minute session
	- b. Be engaged in studying math. This may include but is not limited to
		- i. Completing Homework
		- ii. Correcting former tests
		- iii. Involved in an math study group
		- iv. Asking questions of instructor or other qualified students
		- v. Organizing/reviewing notes
		- vi. Completing Flash cards
- 2. Peer Tutoring the student receives 10 points for tutoring another student at SMART LUNCH.
- 3. Your instructor will initiate opportunities for students to earn miscellaneous engagement points, such as: Come in before  $1<sup>st</sup>$  period for help, present a problem in class, etc. The problem must be accurately completed and the student must be able to explain in detail the solution to the problem for the entire class.
- 4. To receive points the signed interim must be returned after interims are published.

## 5. To receive credit for test corrections **TEST CORRECTIONS MUST BE COMPLETED IN CLASS OR IN SMART LUNCH. NO TESTS WILL LEAVE THE CLASSROOM.**

- a. Students must show all work leading to a complete correct answer before the next test.
- b. You should be able to tell whether the errors were things you just didn't know or careless mistakes, entry errors, etc.

What if you lose your Student Engagement Rubric? You can print out another copy from Blackboard, but you may have to start over on some categories.